# Examcollection

<http://www.ipass4sure.com/examcollection.htm>

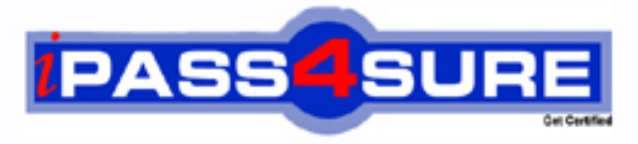

http://www.ipass4sure.com

# **MB5-198**

# **Microsoft**

Retail Management system Headquaters

**http://www.ipass4sure.com/exams.asp?examcode=MB5-198**

**The MB5-198 practice exam is written and formatted by Certified Senior IT Professionals working in today's prospering companies and data centers all over the world! The MB5-198 Practice Test covers all the exam topics and objectives and will prepare you for success quickly and efficiently. The MB5-198 exam is very challenging, but with our MB5-198 questions and answers practice exam, you can feel confident in obtaining your success on the MB5-198 exam on your FIRST TRY!**

**Microsoft MB5-198 Exam Features**

- **Detailed questions and answers for MB5-198 exam**
- **Try a demo before buying any Microsoft exam**
- **MB5-198 questions and answers, updated regularly**
- **Verified MB5-198 answers by Experts and bear almost 100% accuracy**
- **MB5-198 tested and verified before publishing**
- **MB5-198 examcollection vce questions with exhibits**
- **MB5-198 same questions as real exam with multiple choice options**

**Acquiring Microsoft certifications are becoming a huge task in the field of I.T. More over these exams like MB5-198 exam are now continuously updating and accepting this challenge is itself a task. This MB5-198 test is an important part of Microsoft certifications. We have the resources to prepare you for this. The MB5-198 exam is essential and core part of Microsoft certifications and once you clear the exam you will be able to solve the real life problems yourself.Want to take advantage of the Real MB5-198 Test and save time and money while developing your skills to pass your Microsoft MB5-198 Exam? Let us help you climb that ladder of success and pass your MB5-198 now!**

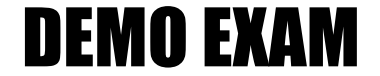

### For Full Version visit

<http://www.ipass4sure.com/allexams.asp>

#### **Question: 1**

You have created a Microsoft Excel spreadsheet which you would like to launch from within Headquarters Manager. How can you configure this?

- A. Copy the Excel file to a directory where you will store all add-ins. Edit the add-ins path in the RMSHQ.ini file.
- B. Copy the necessary Excel file to a directory where you will store all add-ins. In Headquarters Administrator, configure the path to the folder in the Headquarters Configuration window.
- C. All third-party files and add-ins must be located in the folder where the Headquarters application files were installed; no configuration is necessary.
- D. None of the above; Headquarters Manager does not have the ability to launch other application's files.

#### **Answer: B**

#### **Question: 2**

You currently have one [store running Store Operations and are implement](http://www.test-kings.com)ing Headquarters. You plan to have Global Customers within the Headquarters enterprise. What should you do to mark the existing customers as global in the existing Store Operations database?

- A. At the store, mark the "Enable global customers for multi-store" Configuration option
- B. At the store, mark the "New customers default as global customers" Configuration option
- C. Set up the Global Customer Account Options in Headquarters Manager
- D. Run a Transact-SQL (T-SQL) statement to update the customers' "Customer is a global/enterprise customer" option

#### **Answer: D**

#### **Question: 3**

You have multiple stores using Store Operations. You have recently purchased Headquarters to consolidate your enterprise data. Which method should you perform to create the Headquarters database which will contains the stores' items and suppliers?

- A. Create a blank Headquarters database using the RMShqdb.bck file; then manually create records for each item and supplier using Headquarters Manager.
- B. Import the records from one of the store's Store Operations databases into the head office database. Then, in Headquarters Manager, manually create records for each of the other store's items and suppliers.
- C. Import the records from one of the store's Store Operations databases into the head office database. Then, in Headquarters Administrator, use the Import Store Operations command for each of the other store's databases.
- D. Create a 'master' store database by importing each of the store's records into one Store Operations database. Then, in Headquarters Administrator, import the master store database using the Import Store Operations command.

#### **Answer: D**

#### **Question: 4**

Headquarters licenses are sold by which entity?

- A. Register
- B. User
- C. Store
- D. Server

#### **Answer: C**

#### **Question: 5**

What information is required when configuring Headquarters Client?

- A. The name of the Store Operations database at the local store
- B. The name of the Headquarters database at the head office
- C. The network address of the machine that is running Headquarters Server
- D. The system administrator user and password for the SQL server where the HQ database is installed at the Headquarters location

#### **Answer: A, C**

#### **Question: 6**

What is the default Headquarters Manager username and password?

- A. User: sa / Password: password
- B. User: admin / Password: [blank]
- C. User: sa / Password: [blank]
- D. User: administrator / Password: password

#### **Answer: D**

#### **Question: 7**

When using global cust[omers, which type of information is NOT available](http://www.test-kings.com) at all of the stores in the enterprise?

- A. The customer's entire purchase history
- B. The customer's account balance
- C. The customer's account type
- D. The customer's credit limit

#### **Answer: A**

#### **Question: 8**

Which file should be used to create an empty Retail Management System Headquarters database?

- A. rmshadb.bck
- B. rmshqsample.bck
- C. rmsstore1.bck
- D. rmshqexample.bck

#### **Answer: A**

#### **Question: 9**

Which operation should be performed in Headquarters Administrator if you feel the tables and indexes are unsynchronized resulting in slow database performance?

- A. Reindex
- B. Change Collation
- C. Upgrade
- D. Check

#### **Answer: A**

#### **Question: 10**

Which application should you install at each retail store in your enterprise environment that is responsible for initiating the scheduled and/or manual connections to the head office location?

- A. Headquarters Administrator
- B. Headquarters Client
- C. Headquarters Server
- D. Headquarters Manager

#### **Answer: B**

#### **Question: 11**

Which Headquarters application should you install and configure at the head office that listens for incoming connections and acts as a gateway for exchanging data between the stores and the head office?

- A. Headquarters Administrator
- B. Headquarters Client
- C. Headquarters Server
- D. Headquarters Manager

#### **Answer: C**

#### **Question: 12**

Which of the following [wizards creates a new Store Operations database a](http://www.test-kings.com)nd copies centrally maintained data from Headquarters into it?

- A. New Store Wizard
- B. Export Database Wizard
- C. New Item Wizard
- D. lnventory Wizard

#### **Answer: B**

#### **Question: 13**

Consider the following scenario:

You have three stores and a head office.

At the head office, you have two machines; one machine is the database server and is named HQDATA. The other machine is the communications server, where Headquarters Server is installed and is named HQSERVER.

At one of the stores in the enterprise, you have three machines; one machine is the database server and is named SODATA. Another machine acts as a register as well as the Headquarters Client machine; its name is SOREG1. The last machine acts as a register only; it's name is SOREG2.

You wish to allow each of your stores to perform store quantity checks (check the quantity available of an item at another store). What should you enter as the Address in the HQ Client tab in Store Operations Administrator if you are configuring the SOREG2 machine?

- A. HQSERVER
- B. HQDATA
- C. SODATA

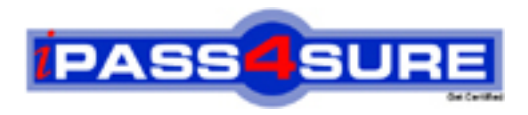

## **Pass4sure Certification Exam Features;**

- Pass4 sure offers over 2500 Certification exams for professionals.
- More than **98,800** Satisfied Customers Worldwide.
- Average **99.8%** Success Rate.
- Over **120** Global Certification Vendors Covered.
- Services of Professional & Certified Experts available via support.
- Free 90 days updates to match real exam scenarios.
- Instant Download Access! No Setup required.
- Price as low as \$19, which is 80% more cost effective than others.
- Verified answers researched by industry experts.
- Study Material **updated** on regular basis.
- Questions / Answers are downloadable in **PDF** format.
- Mobile Device Supported (Android, iPhone, iPod, iPad)
- No authorization code required to open exam.
- **Portable** anywhere.
- *Guaranteed Success*.
- **Fast**, helpful support 24x7.

View list of All certification exams offered; http://www.ipass4sure[.com/allexams.as](http://www.ipass4sure.com/allexams.asp)p

View list of All Study Guides (SG); http://www.ipass4sure[.com/study-guides.asp](http://www.ipass4sure.com/study-guides.asp)

View list of All Audio Exams (AE); http://www.ipass4sure[.com/audio-exams.asp](http://www.ipass4sure.com/audio-exams.asp)

Download Any Certication Exam DEMO. http://www.ipass4sure[.com/samples.asp](http://www.ipass4sure.com/samples.asp)

To purchase Full version of exam click below; [http://www.](http://www.ipass4sure.com/allexams.asp)ipass4sure.com/allexams.asp

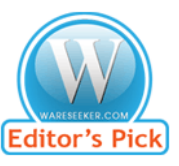

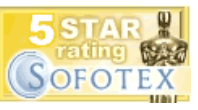

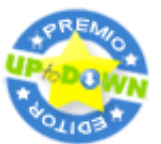

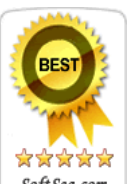

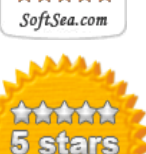

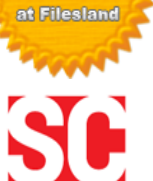

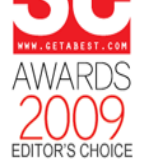

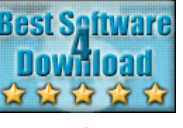

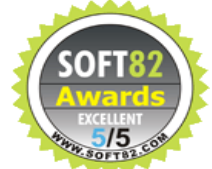

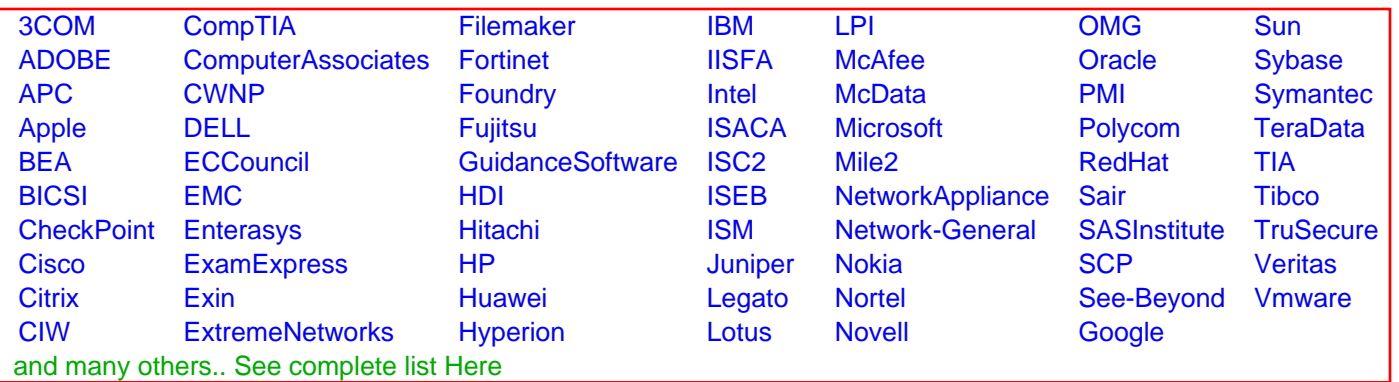

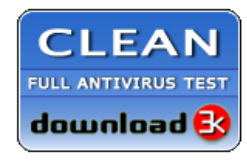

**Editor's Review EXCELLENT** 含含含含 SOFTPEDIA<sup>®</sup>

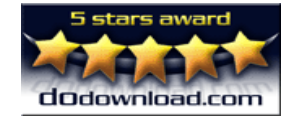

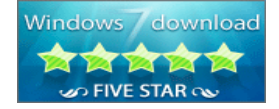

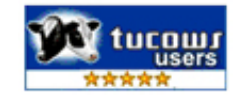